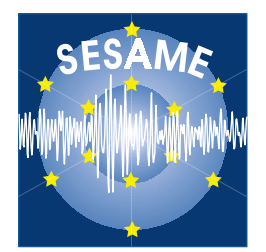

# **Site Effects Assessment Using Ambient Excitations**

# **SESAME**

**European Commission – Research General Directorate Project No. EVG1-CT-2000-00026 SESAME** 

**Final Report** 

# **WP09**

**FD code to generate noise synthetic**

**Deliverable D02.09** 

**April 2002**

## **List of Contents**

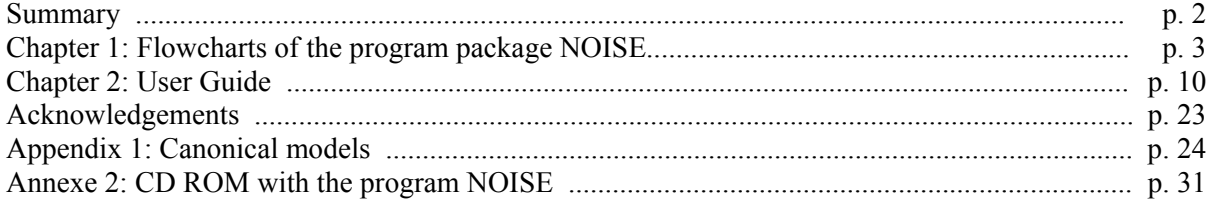

## **List of Contributors**

(in alphabetical order after the last name)

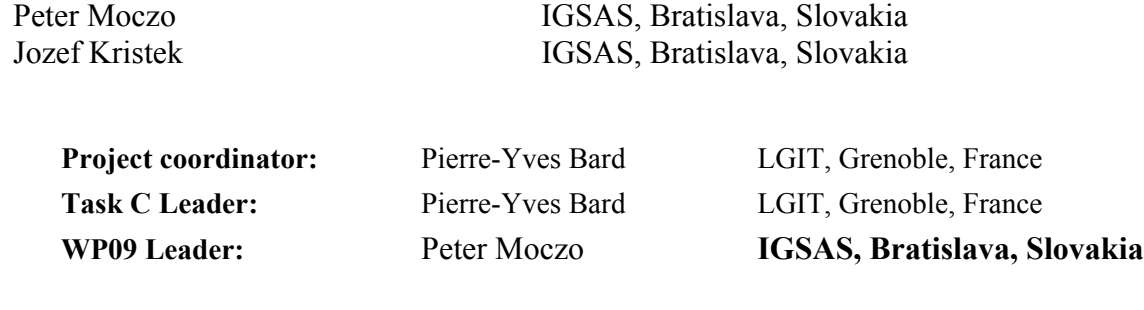

# *Summary*

In the following we report the flowchart and the guide user of the Fortran95 Program Package NOISE, a program for numerical generation and simulation of seismic noise in 3D heterogeneous viscoelastic media. This program package consists of two programs: program RANSOURCE and program FDSIM. The whole program is presented in the attached CR ROM.

In the appendix, a set of canonical models for seismic noise simulations is described. The set of the canonical models will serve for extensive parametric study of synthetic seismic noise which will create a basis for deducing systematic features of the noise and decisive factors determining peak H/V and HT (VT) frequencies and corresponding amplitudes.

# **Chapter 1 : Flowcharts of the program package NOISE**

During this first year, the Fortran95 Program Package NOISE for numerical generation and simulation of seismic noise in 3D heterogeneous viscoelastic media has been developed. The program package consists of two programs: program RANSOURCE and program FDSIM.

**Program RANSOURCE** is designed for random space-time generation of point sources of seismic noise. The output files serve as input files for the program FDSIM.

The algorithm of random noise generation assumes regular spatial distribution of potential point sources inside of a specified source volume. The spatial distribution is controlled by the prescribed minimum distance between two neighbour point sources, minimum distance between a point source and a receiver, and maximum distance between a point source and a receiver.

The temporal distribution of point sources is controlled by the prescribed minimum and maximum numbers of point sources acting at the same time.

For each generated position of a point source, a direction of acting single body force at the position, time function and maximum amplitude are randomly generated.

The time function is either delta-like signal or pseudo-monochromatic signal (a harmonic carrier with the Gaussian envelope). Spectrum of the delta-like signal is low-pass filtered in order to fit the prescribed frequency range. In the case of the pseudo-monochromatic signal, first its duration, then its predominant frequency are randomly generated.

The maximum amplitude of the signal is randomly generated from the interval  $(0,1)$  according to a chosen distribution.

The program has to be run before the finite-difference simulation of the noise itself. The program generates two files for all delta-like sources and as many files as the number of generated pseudo-monochromatic sources. All the files serve as the input data files for the program FDSIM.

**Pages 4 and 5**: Flowchart of the program RANSOURCE.

RANSOURCE: Flowchart of the program

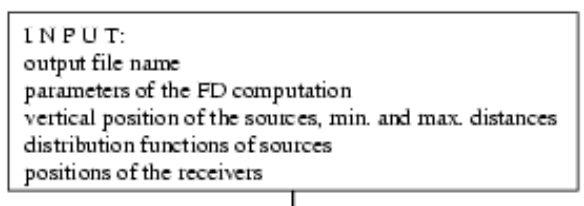

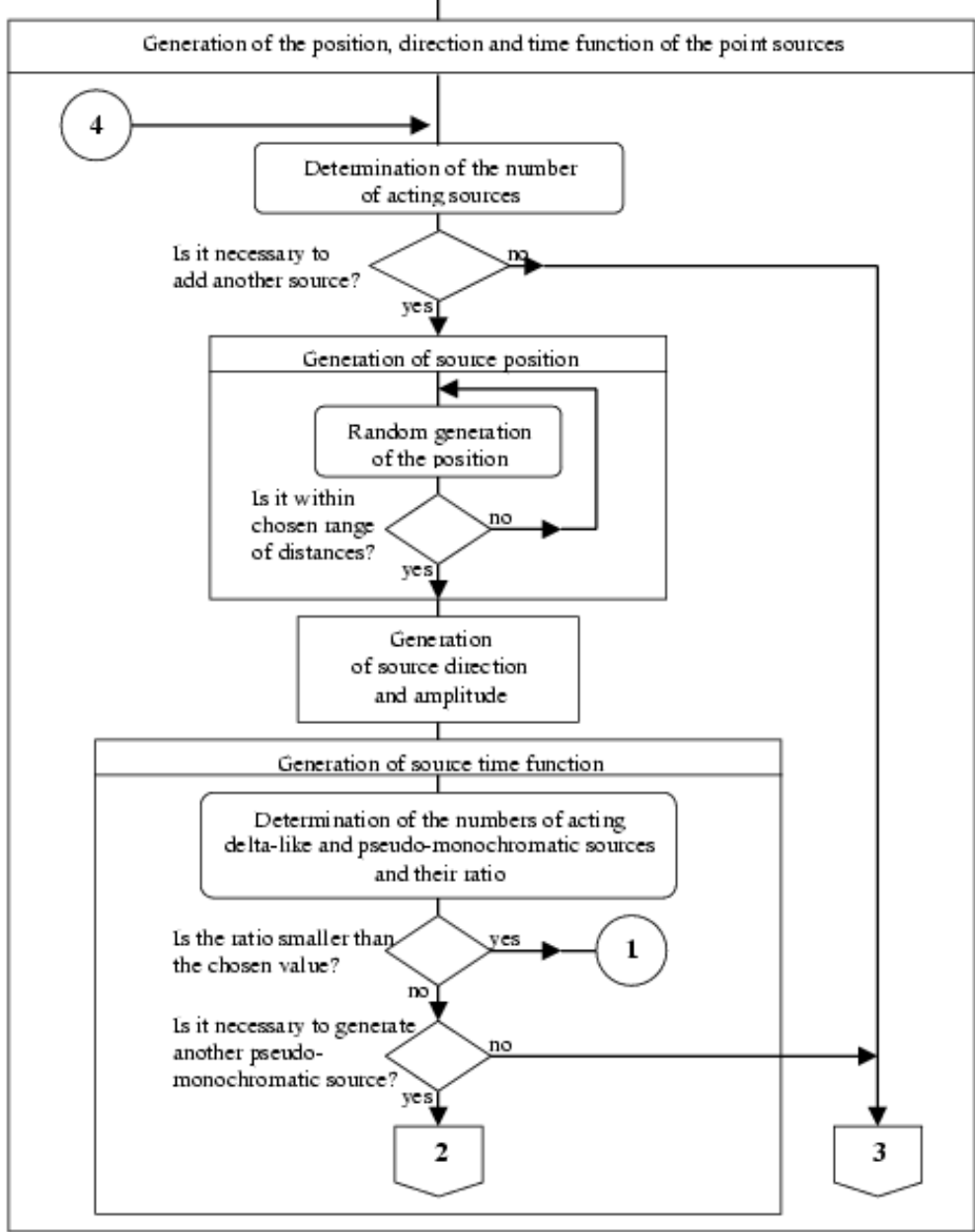

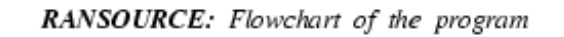

 $\overline{\mathbf{c}}$ 

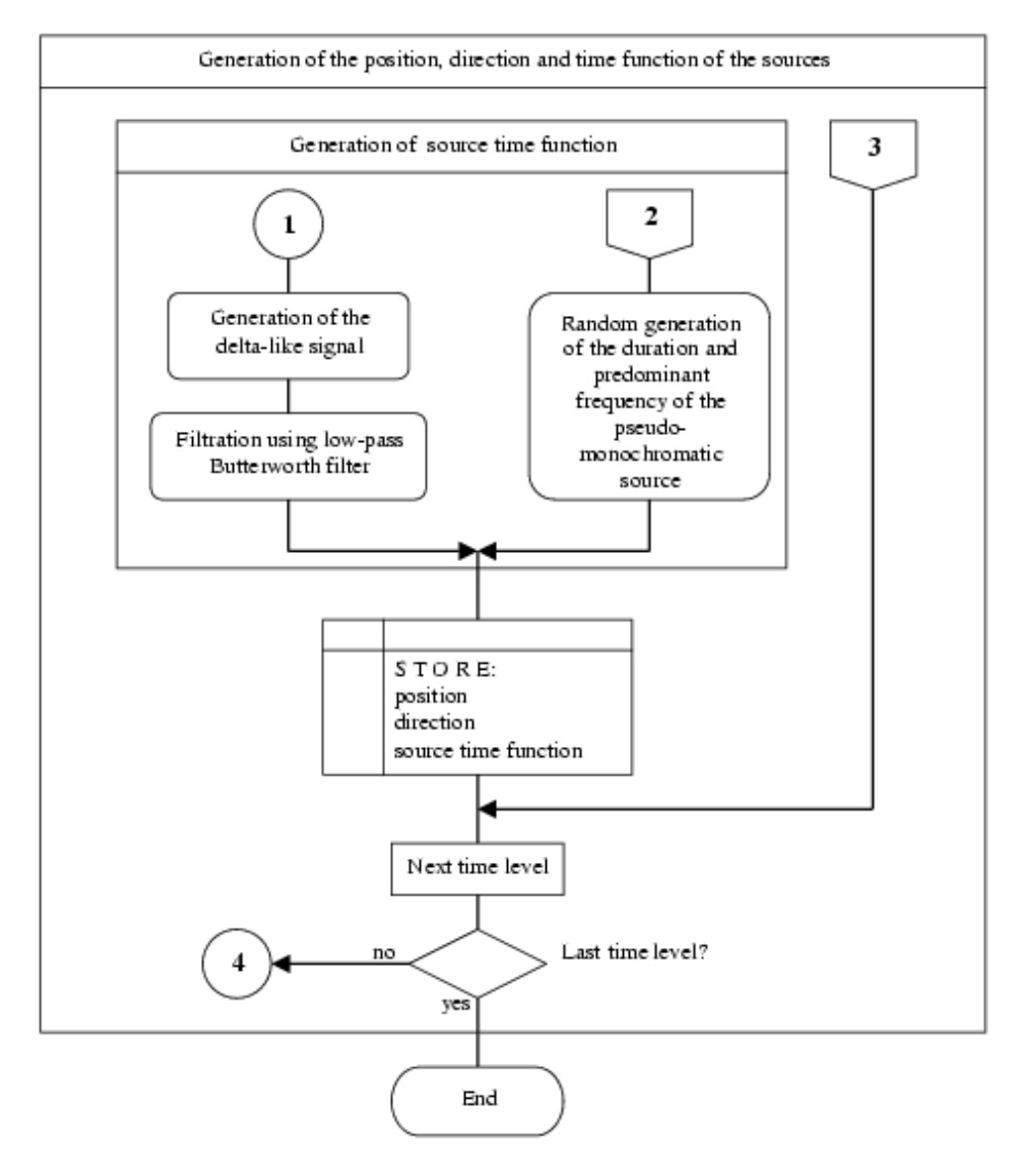

**Program FDSIM** is designed for the finite-difference simulation of seismic wave propagation and seismic ground motion in a 3D surface heterogeneous viscoelastic structure with a planar free surface.

The computational algorithm is based on the explicit heterogeneous finite-difference scheme solving equations of motion in the heterogeneous viscoelastic medium with material discontinuities. The scheme is  $4<sup>th</sup>$ -order accurate in space and  $2<sup>nd</sup>$ -order accurate in time. The displacement-velocity-stress scheme is constructed on a staggered finite-difference grid.

The computational region is represented by a volume of a parallelepiped with the top side representing a planar free surface, and bottom, rear, front, left and right sides representing either non-reflecting boundaries or planes of symmetry. Different types of non-reflecting boundaries can be chosen on different sides of the computational region.

The discontinuous spatial grid is used to cover the computational region. The upper part of the grid has three times smaller grid spacing than the lower part. Each part itself is a uniform rectangular grid.

The rheology of the medium corresponds to the generalised Maxwell body. This makes possible to account both for spatially varying quality factors of the P and S waves and for arbitrary Q-omega law.

The wavefield is excited by a set of randomly generated point sources, each representing a single force acting in an arbitrary direction.

The core memory optimisation is applied in order to significantly reduce requirements of the computer's core memory.

**Pages 7, 8 and 9**: Flowchart of the program FDSIM.

 $\,1\,$ 

FDSIM: Flowchart of the program

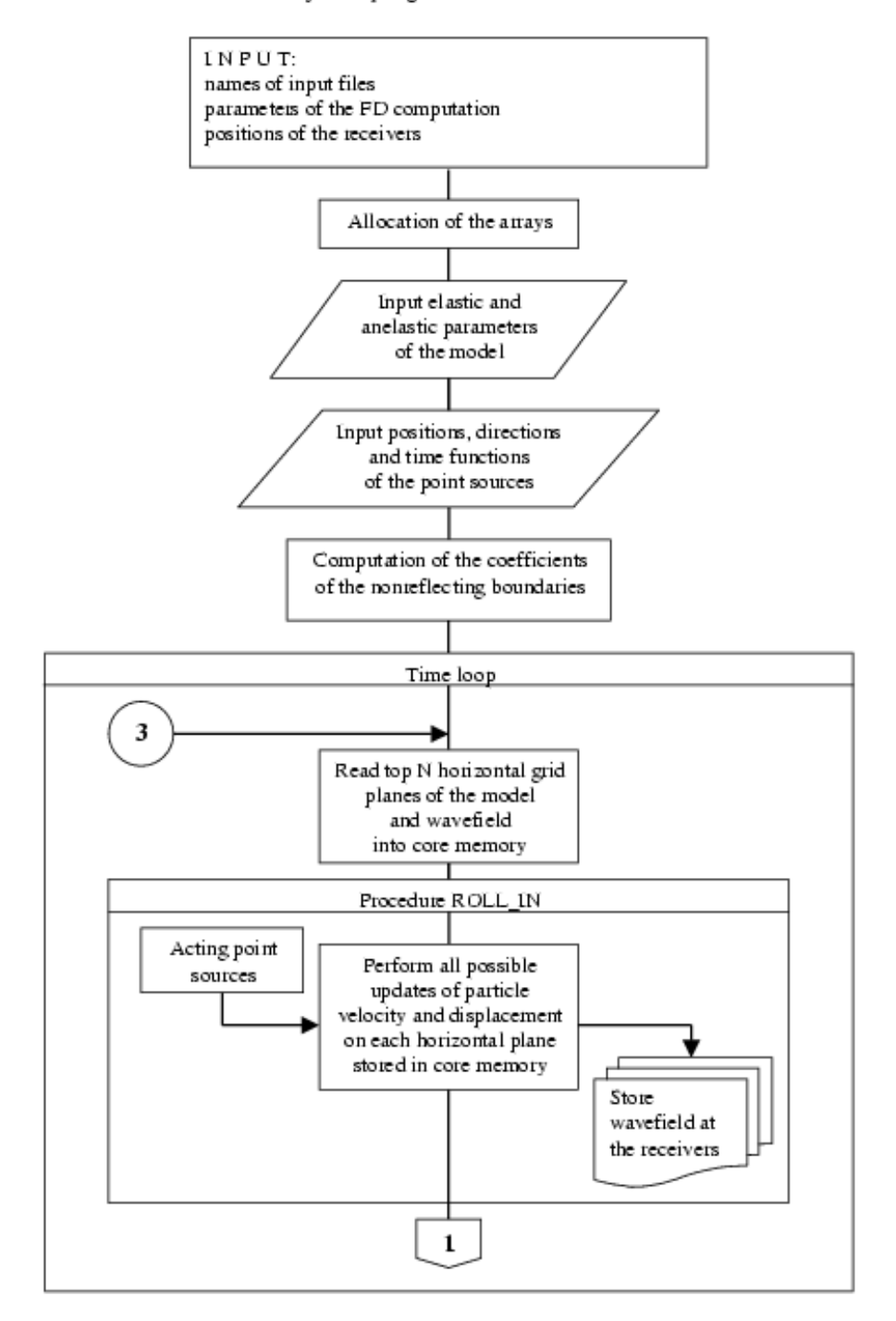

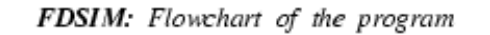

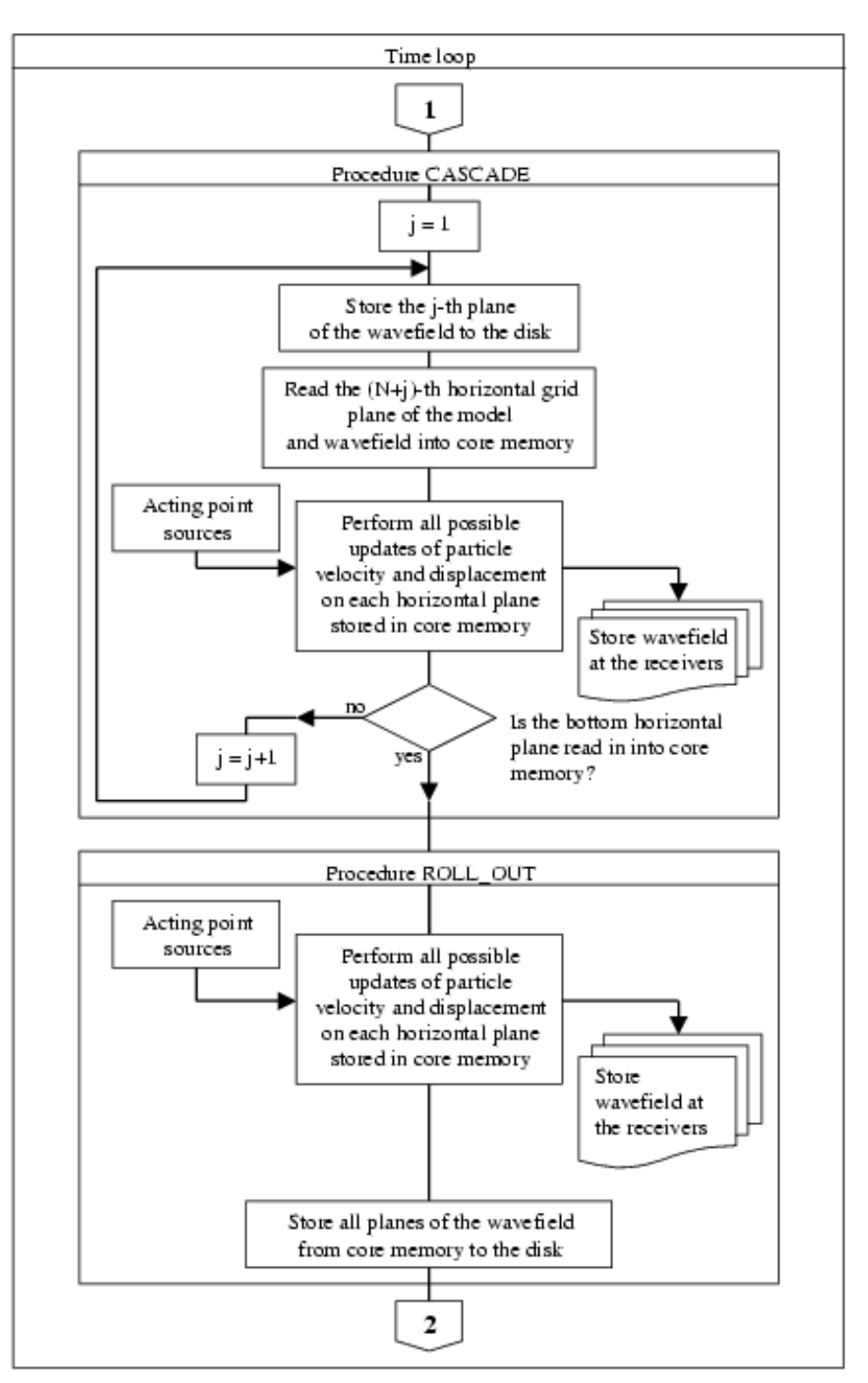

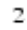

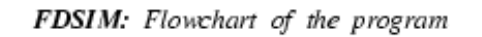

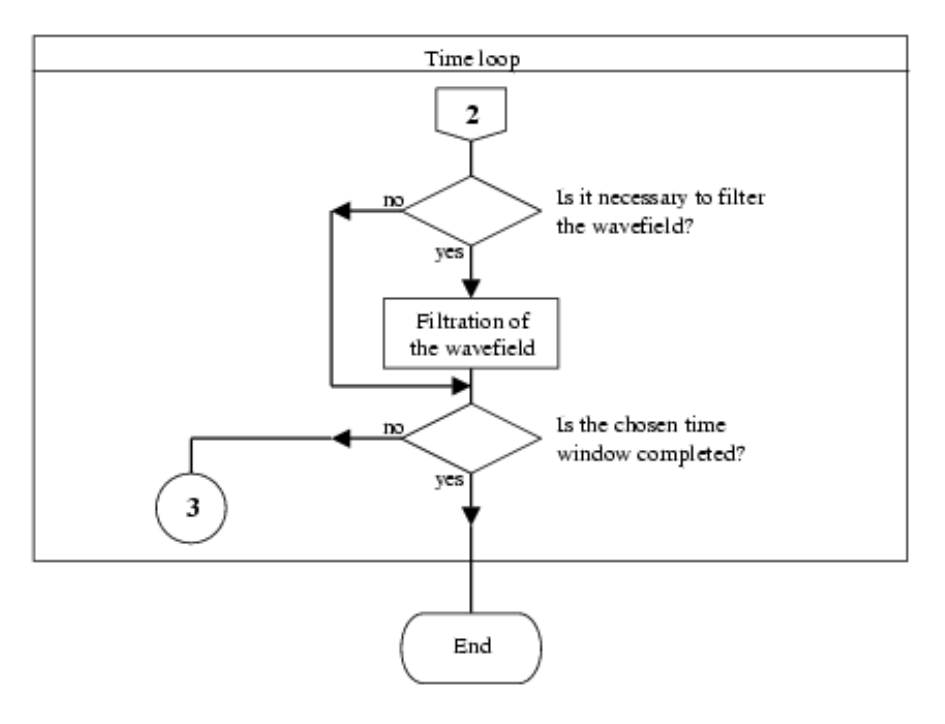

3

# **Chapter 2 : User Guide**

=============================================================================== =============================================================================== | | | USER'S GUIDE TO | | | | =========== | | N O I S E | | =========== | | | The Fortran95 Program Package for Numerical Generation and Simulation of Seismic Noise in 3D Heterogeneous Viscoelastic Media | |  $\mathbf{b}$  by  $\mathbf{b}$ | | | Jozef KRISTEK & Peter MOCZO | | | Bratislava, April 30, 2002 =============================================================================== ===============================================================================

Note: This is the first version of the program package. The version is functional but may be a subject of further improvement/modification based on numerical experience with simulating seismic noise in a set of canonical structures and selected models of real sites in the course of work within the SESAME project.

=========================================================================================

#### **Introduction**

Purpose: The program package NOISE is designed for computation of seismic noise in 3D heterogeneous surface geological structures with planar free surface due to surface and near-surface random sources.

**Authors**: Jozef KRISTEK & Peter MOCZO

**Address**: Geophysical Institute, Slovak Academy of Sciences Dubravska cesta 842 28 Bratislava Slovak Republic<br>Phone:  $+421-2-5477$  5280 e-mail: geofkris@savba.sk +421-2-5941 0608 geofpemo@savba.sk Fax: +421-2-5941 0626

#### **Availability and use of the program package:**

Upon request from the authors. The user is asked to make reference to the papers given below in case that he publishes results obtained with the program package since the program package NOISE is not published.

Moczo, P., J. Kristek, V. Vavrycuk, R.J. Archuleta, and L. Halada: 3D Staggered-grid Finite-difference Modeling with Volume Harmonic and Arithmetic Averaging of Elastic Moduli and Densities. Submitted to Bull. Seism. Soc. Am.

Kristek, J., P. Moczo and M. Kristekova: Finite-difference Simulation of Ambient Noise in 3D Surface. Sedimentary Structures: Part 1 - Method. In preparation.

#### **Short description:**

The program package consists of two programs written in Fortran95: program RANSOURCE and program FDSIM.

**Program RANSOURCE** is designed for random space-time generation of point sources of seismic noise. The output files serve as input files for the program FDSIM. The algorithm of random noise generation assumes regular spatial distribution of potential point sources inside of a specified source volume. The spatial distribution is controlled by the prescribed minimum distance between two neighbour point sources, minimum distance between a point source and a receiver, and maximum distance between a point source and a receiver. The temporal distribution of point sources is controlled by the prescribed minimum and maximum numbers of point sources acting at the same time. For each generated position of a point source, a direction of acting single body force at the position, time function and maximum amplitude are randomly generated. The time function is either delta-like signal or pseudo-monochromatic signal (a harmonic carrier with the Gaussian envelope). Spectrum of the delta- like signal is low-pass filtered in order to fit the prescribed frequency range. In the case of the pseudo-monochromatic signal, first its duration, then its predominant frequency are randomly generated. The maximum amplitude of the signal is randomly generated from the interval  $(0,1)$  according to a chosen distribution. The program has to be run before the finite-difference simulation of the noise itself. The program generates two files for all delta-like sources and as many files as the number of generated pseudo-monochromatic sources. All the files serve as the input data files for the program FDSIM.

**Program FDSIM** is designed for the finite-difference simulation of seismic wave propagation and seismic ground motion in a 3D surface heterogeneous viscoelastic structure with a planar free surface. The computational algorithm is based on the explicit heterogeneous finite-difference scheme solving equations of motion in the heterogeneous viscoelastic medium with material discontinuities. The scheme is 4th-order accurate in space and 2nd-order accurate in time. The displacement-velocity-stress scheme is constructed on a staggered finite-difference grid. The computational region is represented by a volume of a parallelepiped with the top side representing a planar free surface, and bottom, rear, front, left and right sides representing either non-reflecting boundaries or planes of symmetry.

Different types of non-reflecting boundaries can be chosen on different sides of the computational region. The discontinuous spatial grid is used to cover the computational region. The upper part of the grid has three times smaller grid spacing than the lower part. Each part itself is a uniform rectangular grid. The rheology of the medium corresponds to the generalized Maxwell body. This makes it possible to account both for spatially varying quality factors of the P and S waves and for arbitrary Q-omega law. The wavefield is excited by a set of randomly generated point sources, each representing a single force acting in an arbitrary direction. The core memory optimization is applied in order to significantly reduce requirements of the computer's core memory.

#### **Acknowledgements:**

The program package has been developed in the Geophysical Institute of Slovak Academy of Sciences, Bratislava, Slovak Republic, within the 5th Framework Program grant project EVG1-CT-2000-00026 "Site Effect Studies Using Ambient Excitations", SESAME.

=============================================================================== ===============================================================================

### **Program RANSOURCE**

Program RANSOURCE is designed for random space-time generation of point sources of seismic noise. The output files serve as input files for the program FDSIM.

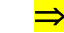

⇒ The flowchart of the program is presented in the file F\_RANSOURCE.ps.

#### **Algorithm**

- point sources (PS) regularly distributed in a 'source volume'; PSPSMIN - the minimum distance between two neighbouring point sources, PSRECMIN - the minimum distance between a point source and a receiver, PSRECMAX - the maximum distance between a point source and a receiver, - miminum and maximum # of acting PS at the same time - MNS and MXS

#### **Time function**

- PDL % of PS have time function given by a filtered delta-like signal, (100-PDL) % of PS have time function given by a harmonic carrier with the Gaussian envelope;
- delta-like signal is given by a Gabor wavelet with the free-parameter values of fp= $0.45$ , gama= $0.1$  and  $psi=0$ , ORDER is an order of a low-pass Butterworth frequency filter with a corner frequency FMAX applied to delta-like signal;
- frequency of a harmonic carrier is randomly picked up from the interval <FMIN, FMAX>, selected frequencies are uniformly distributed on a logarithmic scale ( KEY\_LOG\_F = .TRUE. ) or a linear scale ( KEY\_LOG\_F = .FALSE. ).

#### **Amplitude**

- maximum amplitude of each time function is randomly picked up from interval  $(0,1)$ , distribution of amplitude values in the interval (0,1> is given by an exponential function EF defined on the interval  $(0,1)$ . The minimum value of the function EF is  $EF(1) = DAMIN$ , the maximum value is  $EF(0) = DAMAX$ .

#### **Source volume**

Let H1 be some thickness in meters. H1 may represent a thickness of a flat surface layer, maximum depth of the sediment valley or other appropriate thickness. Five different depth intervals define five different positions of a source volume in the vertical direction (variable SPLANE in the code):

 $SPLANE = 1 : < 0, H1/4 >$  $SPLANE = 2 : < H1/4, 3H1/4$  $SPLANE = 3 : <3H1/4, 5H1/4$  $SPLANE = 4 : <2H1$ ,  $3H1 >$  $SPLANE = 5 : < 0, 3H1 > 0$ 

#### **1. AUXILIARY FILE 'HFRANS'**

JOBNAME (A17)

#### **2. INPUT DATA FILE 'JOBNAME.IN'**

NAMELIST /NAMES/ SR\_FILE\_NAME

SR\_FILE\_NAME= name of the output file containing parameters of the point sources (A20)

NAMELIST /CONTROLDATA/MT1, MT2, DT, MX, MY, LPAS, H, & MXS, FMIN, FMAX, KEY LOG F, SPLANE, H1, & DAMIN, DAMAX, PSPSMIN, PSRECMAX, PSRECMIN, & ORDER, PDL

(REAL)

- MT1, MT2 The computations in FDSIM are performed from the time level MT1 until the time level MT2. (INTEGER)
	- DT = time step in seconds. It has to satisfy the stability condition  $DT<=6/(7*SQRT(3))*R$ , where R is the minimum of the ratios (grid spacing)/(local P-wave velocity).

(REAL)

MX, MY Total numbers of the grid cells in the x- and y- directions (both horizontal) in the coarser grid. (The corresponding total numbers of the grid spacings are MX-1 and MY-1.) MX\*MY is the total number of the grid cells in one horizontal grid plane.

(INTEGER)

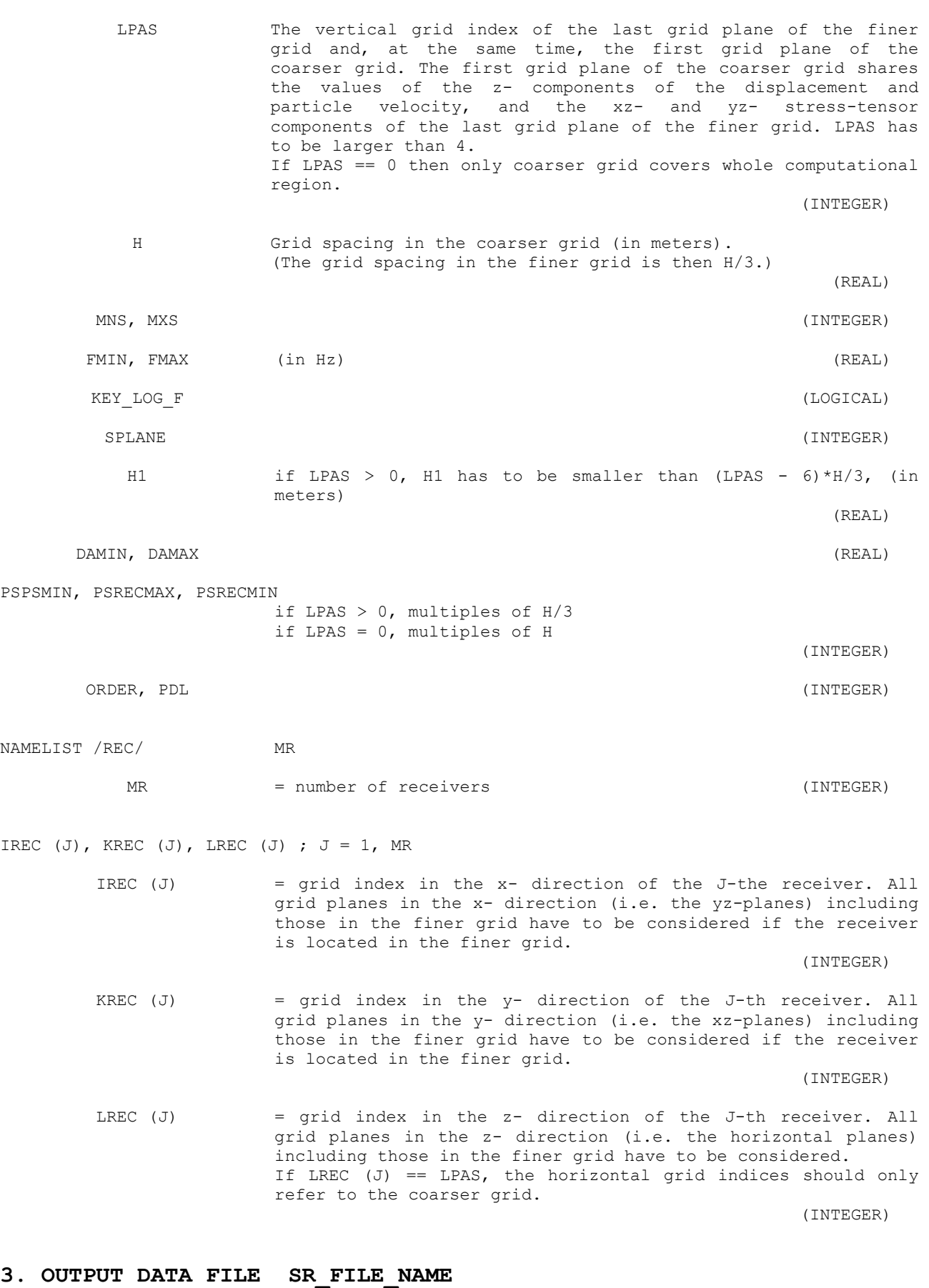

# NAMELIST /SOURCE/ NPS NPS = number of point sources (INTEGER)

DO  $I = 1$ , NPS WRITE  $(10,*)$  IS(I), KS(I), LS(I), ITSB(I), ITSE(I) WRITE  $(10, * )$  CUS $(I)$ , CVS $(I)$ , CWS $(I)$  END DO IS (I) = grid index in the x- direction of the I-th source. All grid planes in the x- direction (i.e. the yz-planes) including those in the finer grid have to be considered if the source is located in the finer grid. (INTEGER) KS  $(I)$  = grid index in the  $y$ - direction of the I-th source. All grid planes in the y- direction (i.e. the xz-planes) including those in the finer grid have to be considered if the source is located in the finer grid. (INTEGER) LS (I) = grid index in the z- direction of the I-th source. All grid planes in the z- direction (i.e. the horizontal planes) including those in the finer grid have to be considered. If LS (I) == LPAS, the horizontal grid indices should only refer to the coarser grid. (INTEGER) ITSB (I) = time level corresponding to the initial time of the I-th source's time function. (INTEGER) ITSE (I) = time level corresponding to the end of the I-th source's time function. (INTEGER) CUS (I) = amplitude of the I-th source in the x- direction CVS (I) = amplitude of the I-th source in the y- direction<br>CWS (I) = amplitude of the I-th source in the z- direction = amplitude of the I-th source in the z- direction ALL (REAL)

#### **4. OUTPUT DATA FILE(S) SRCxxxx.DAT**

 SRCxxxx.DAT = SRC0001.DAT, SRC0002.DAT,..., SRCvalu.DAT, where val is the value of NPS

SRCDELI DAT

 File SRC0001.DAT contains the source time function for the first source, SRC0002.dat for the second source, ... . File SRCDELI.DAT contains the source time function of the delta-like signal. The files are direct-access files and are open in the code as follows:

OPEN ( 10, FILE = 'SRC0001.DAT', FORM ='UNFORMATTED',  $\&$  ACCESS = 'DIRECT', RECL = PP, STATUS='NEW')  $\text{ACCESS} = \text{'}\text{DIRECT}', \quad \text{RECL} = \text{PP},$  where PP = 4 for single precision (default) = 8 for double precision  $DO I = ITSB(1)$ ,  $ITSE(1)$ WRITE  $(10, REC=I-ITSB(1)+1)$  SOURTF $(I)$  END DO  $SOURTF(I)$  = source time function at time level I (REAL(PP)) =============================================================================== ===============================================================================

## **Program FDSIM**

Program FDSIM is designed for the finite-difference simulation of seismic wave propagation and seismic ground motion in a 3D surface heterogeneous viscoelastic structure with a planar free surface.

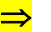

⇒ The flowchart of the program is presented in the file F\_FDSIM.ps

#### **1. AUXILIARY FILE 'HFFDSIM'**

JOBNAME (A17)

#### **2. INPUT DATA FILE 'JOBNAME.IN'**

NAMELIST /NAMES/ MO\_FILE\_NAME, Q\_FILE\_NAME, &  $JM$ H $FILE$  NAME,  $JMH3$  FILE NAME, & SR\_FILE\_NAME

MO FILE NAME = name of the file containing elastic parameters and densities describing types of material cells

 $(A20)$ 

 Q\_FILE\_NAME = name of the file containing anelastic parameters describing types of material cells

 $(A20)$ 

- JMH\_FILE\_NAME = name of the file containing spatial distribution of material cell types in the coarser (i.e. lower) spatial grid whose grid spacing is H
- $(A20)$  JMH3\_FILE\_NAME = name of the file containing spatial distribution of material cell types in the finer (i.e. upper) spatial grid whose grid spacing is H/3  $(A20)$
- SR\_FILE\_NAME = name of the file containing parameters of the point sources  $(A20)$
- NAMELIST /KEYS/ KEY\_TLV, KEY\_TLD, KEY\_SNV, KEY\_SND, & KEY\_DISK KEY TLV = .TRUE.: Output file containing time levels of the particle velocities at specified receivers. = .FALSE.: Output file is not generated. (LOGICAL) KEY TLD = .TRUE.: Output file containing time levels of the displacements at specified receivers. = .FALSE.: Output file is not generated. (LOGICAL) KEY SNV = .TRUE.: Output file containing snapshots of the particle velocities at the free surface. = .FALSE.: Output file is not generated. (LOGICAL) KEY\_SND = .TRUE.: Output file containing snapshots of the displacements at the free surface. = .FALSE.: Output file is not generated. (LOGICAL) KEY DISK = .TRUE.: Field values are stored in disk memory. = .FALSE.: Field values are stored in core memory. (LOGICAL)

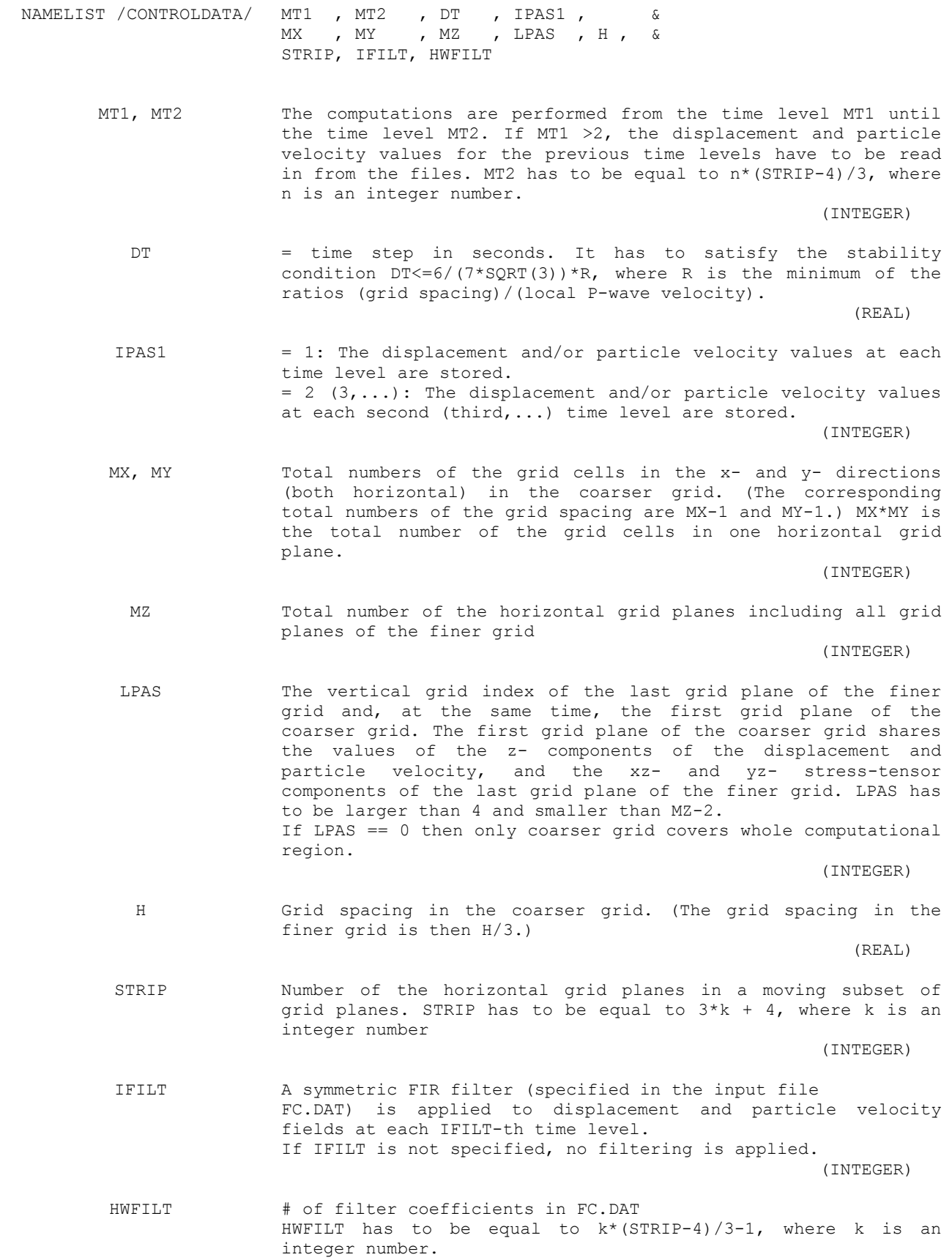

(INTEGER)

 NAMELIST /ATTEN/ FRJMAX, FRANGE ATTEN refers to inclusion of a realistic model of attenuation based on rheology of the Generalized Maxwell body. FRJMAX = the maximum frequency [Hz] of the 8 relaxation frequencies in the model of the Generalized Maxwell body. FRJMAX should be equal to the maximum frequency up to which the computation should be sufficiently accurate, i.e. S/6, where S is the minimum of the ratios (local S-wave velocity)/(local grid spacing) = 0: The attenuation is not included. (REAL) FRANGE determines the frequency range for the attenuation. FRANGE = 3, e.g., means frequency range < FRJMAX/10\*\*3, FRJMAX >. FRANGE should not be larger than 3. If it is, then accuracy of inclusion of the attenuation may be decreased. (REAL) NAMELIST /NONREF/ OMG, WB,<br>KTLE, KTRI, KTRE, KTFR, KTFR, KTBO, & KTLE, KTRI, KTRE, KTFR, KTBO, & THPPLE, THPPRI, THPPRE, THPPFR, THPPBO, & THSSLE, THSSRI, THSSRE, THSSFR, THSSBO NONREF refers to nonreflecting boundaries of the grid. Several types of the nonreflecting boundaries are included. OMG Dominant frequency [Hz] at which artificial reflections should be suppressed more than at other frequencies. (REAL) WB Weight coefficient for the Higdon boundary.  $0.0 \leq W \leq W \leq 0.4$  (REAL) KTLE Key determining type of the left-hand side boundary of the grid. = 0: rigid boundary = 1: Higdon = 2: Reynolds = 3: Peng & Toksoz, maximum attenuation set for the P waves for perpendicular displ. components = 4: Emmerman & Stephen, max. attenuation set for the P waves for perpendicular displ. components = 5: Clayton & Engquist A1 = 6: Peng Cheng Liu (original) = 7: Peng Cheng Liu (maximum attenuation set for the P waves for perpendicular displ. components) = 8: Peng Cheng Liu with a better approximation of the A1 conditions of Clayton & Engquist = 9: Peng & Toksoz, maximum attenuation set for the S waves for all displ. components (INTEGER) KTRI Key determining type of the right-hand side boundary of the grid. (INTEGER) KTRE Key determining type of the rear boundary of the grid.<br>(INTEGER) (INTEGER) KTFR Key determining type of the front boundary of the grid. (INTEGER) KTBO Key determining type of the bottom boundary of the grid. (INTEGER)

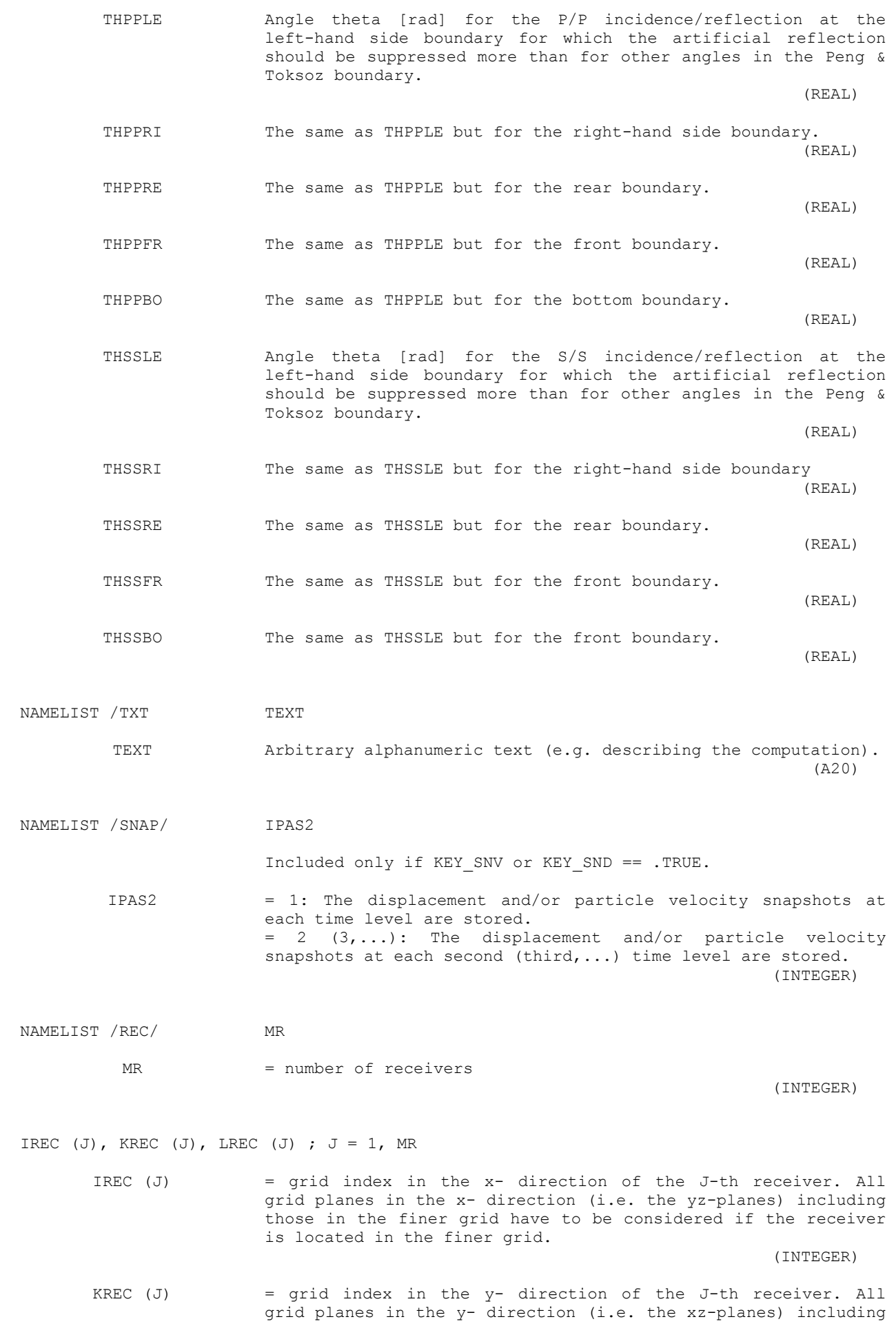

those in the finer grid have to be considered if the receiver is located in the finer grid.

(INTEGER)

LREC  $(J)$  = grid index in the z- direction of the J-th receiver. All grid planes in the z- direction (i.e. the horizontal planes) including those in the finer grid have to be considered. If LREC  $(J)$  == LPAS, the horizontal grid indices should only refer to the coarser grid.

(INTEGER)

#### **3. INPUT DATA FILE SR\_FILE\_NAME**

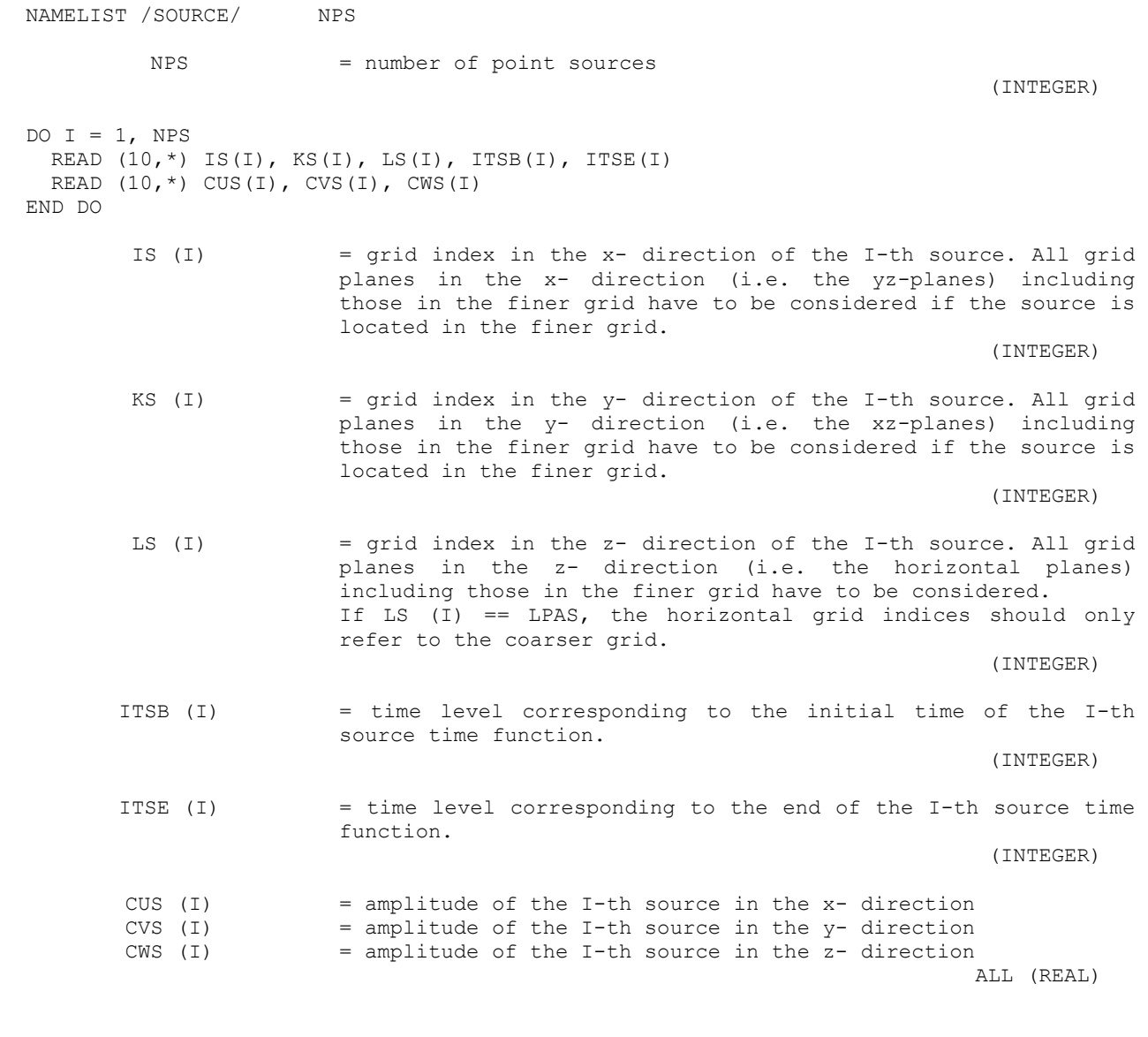

### **4. INPUT DATA FILE MO\_FILE\_NAME**

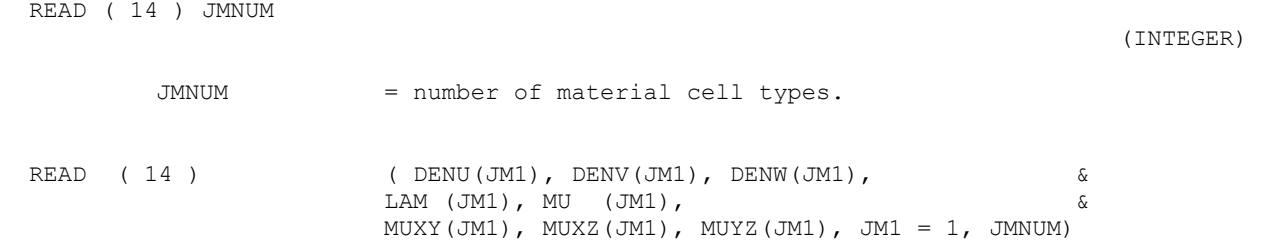

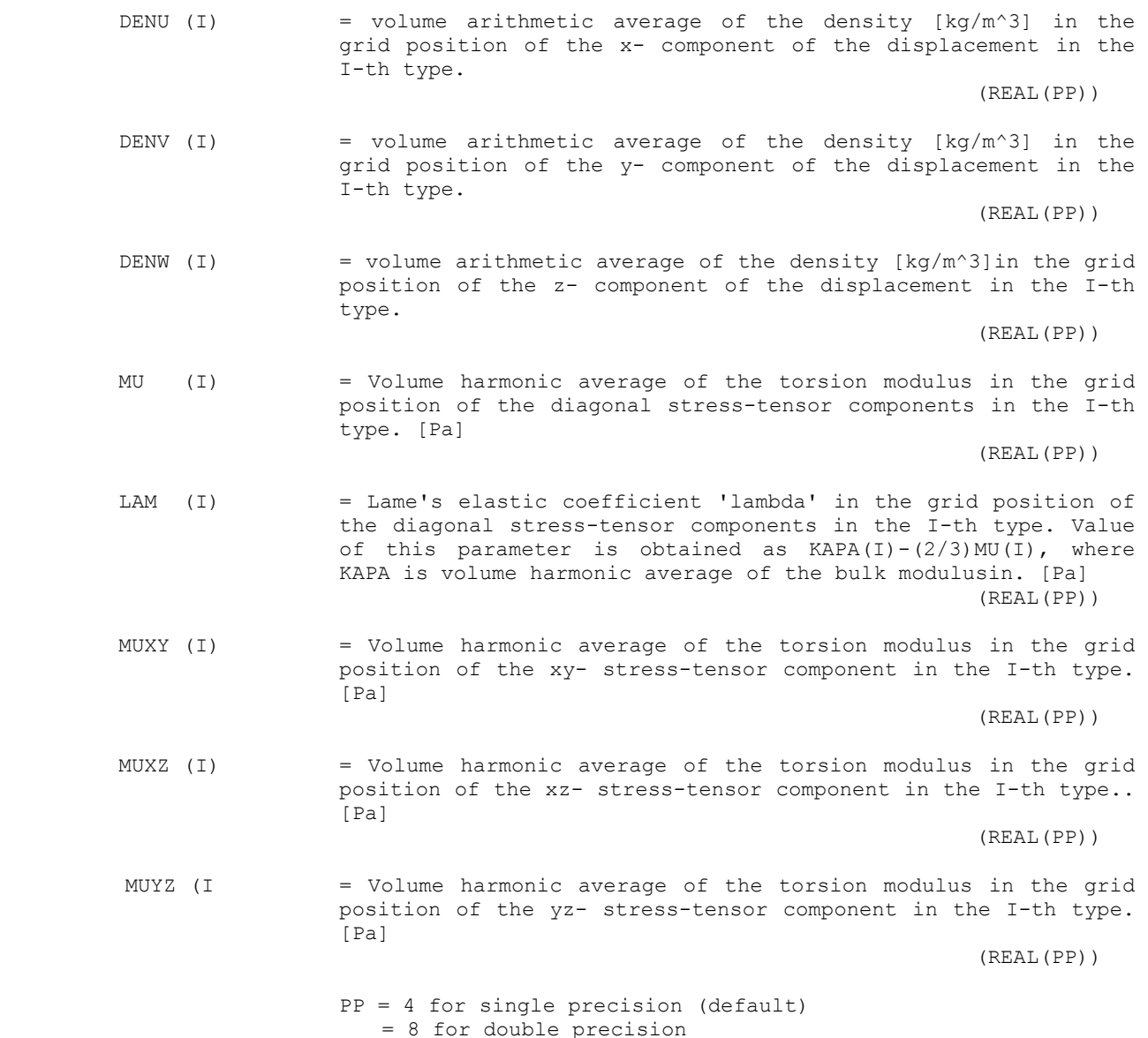

### **5. INPUT DATA FILE Q\_FILE\_NAME**

 READ ( 15 ) ( YLAM (JM1,1:8), YMU (JM1,1:8), & YMUXY(JM1,1:8), YMUXZ(JM1,1:8), YMUYZ(JM1,1:8), &  $JM1 = 1$ , JMNUM) YLAM (I,IFREQ) = value of the anelastic material parameter at the IFREQ-th relaxation frequency corresponding to YKAPA(I)\*KAPA(I)-  $(2/3)$  YMU(I) \*MU(I). (REAL(PP)) YMU (I,IFREQ) = value of the anelastic material parameter at the IFREQ-th relaxation frequency corresponding to MU(I). (REAL(PP)) YMUXY(I, IFREQ) = value of the anelastic material parameter at the IFREQ-th relaxation frequency corresponding to MUXY (I). (REAL(PP)) YMUXZ(I, IFREQ) = value of the anelastic material parameter at the IFREQ-th relaxation frequency corresponding to MUXZ (I). (REAL(PP))

YMUYZ(I, IFREQ) = value of the anelastic material parameter at the IFREQ-th relaxation frequency corresponding to MUYZ (I). (REAL(PP)) PP = 4 for single precision (default) = 8 for double precision

#### **6. INPUT DATA FILE JMH\_FILE\_NAME**

 The file is a direct-access file and is open in the code as follows: INQUIRE ( IOLENGTH = IOLENINT ) JM  $(1:MX,1:MY,1:1)$ OPEN ( 13, FILE = JMH FILE NAME, FORM = 'UNFORMATTED',  $\text{ACCESS} = \text{'}\overline{\text{DIRECT}}\cdot \overline{\text{RECL}} = \text{IOLENINT}$ , STATUS='OLD')  $DO L = LPAS, MZ$ READ  $(13, REC = L+1-LPAS)$  JM $(1:MX, 1:MY, L)$  END DO JM  $(I, K, L)$  = integer number specifying a type of block in the  $(I, K, L)$ -th grid cell.

(INTEGER\*2)

#### **7. INPUT DATA FILE JMH3\_FILE\_NAME**

The file is a direct-access file and is open only if LPAS>0 in the code as follows:

INQUIRE ( IOLENGTH = IOLENINT ) JMF  $(1:MXF,1:MYF,1:1)$  where  $MXF = (MX-1)*3 + 1, MYE = (MY-1)*3 + 1$ OPEN ( 33, FILE = JMH3\_FILE\_NAME, FORM = 'UNFORMATTED',  $\text{ACCESS} = \text{'DIRECT}', \text{RECL} = \text{IOLENINT}, \text{STRTUS} = \text{'OLD'}$ )

DO  $L = 0$ , LPAS READ  $(33, REC = L+1)$  JMF $(1:MXF, 1:MYF, L)$  END DO JMF  $(I, K, L)$  = integer number specifying a type of block in the  $(I, K, L)$ -th grid cell.

(INTEGER\*2)

### **8. INPUT DATA FILE(S) SRCxxxx.DAT - generated by the RANSOURCE program**

 SRCxxxx.DAT = SRC0001.DAT, SRC0002.DAT,..., SRCvalu.DAT, where val is the value of NPS SRCDELI.DAT

File SRC0001.DAT contains the source time function for the first source,

```
 SRC0002.dat for the second source, ... . 
 The files are direct-access files and are open in the code as follows: 
       OPEN ( 10, FILE = 'SRC0001.DAT', FORM ='UNFORMATTED', &
```

```
\text{ACCESS} = \text{'}\text{DIRECT}', \quad \text{RECL} = \text{PP}, \quad \text{STATUS='OLD'} where 
                              PP = 4 for single precision (default) 
                                 = 8 for double precision 
DO I = ITSB(1), ITSE(1)READ ( 10, REC=I-ITSB(1)+1 ) SOURTF(I)
 END DO
```
 $SOURTF(I)$  = source time function at time level I (REAL(PP)) **9. INPUT DATA FILE FC.DAT**  Each line of the file contains a value of one filter coefficient. 1st line : Zero-th coefficient, 2nd line : 1st coefficient, ... HWFILT + 1 line: HWFILT-th coefficient OUTPUT FILES: ============= If KEY TLD == .TRUE. SEISU.DAT - ascii file containing values of the x-component of displacement at specified receivers at each IPAS1 time level, e.g. 1st column - time 2nd column - displacement values at receiver 1 3rd column - displacement values at receiver 2 the contract of the contract of the contract of the contract of the contract of the contract of the contract of the contract of the contract of the contract of the contract of the contract of the contract of the contract of the contract of  $(MR+1)$ th column - displacement values at receiver MR SEISV.DAT - the same as SEISU.DAT but for y-component SEISW.DAT - the same as SEISU.DAT but for z-component NOTE! The order of receiver has to be read from JOBNAME.LOG file! SEISU0.DAT - the x-component of displacement interpolated at the grid position of the z-component at the free surface SEISV0.DAT - the same as SEISU0.DAT but for the y-component SEISW0.DAT - the same as SEISW.DAT **- All and All and All and All and** If KEY TLV == .TRUE. VELOU.DAT - ascii file containing values of the x-component of particle velocity at specified receivers at each IPAS1 time level, e.g. 1st column - time 2nd column - particle velocity values at receiver 1 3rd column - particle velocity values at receiver 2 the contract of the contract of the contract of the contract of the contract of the contract of the contract of the contract of the contract of the contract of the contract of the contract of the contract of the contract of the contract of (MR+1)th column - particle velocity values at receiver MR VELOV.DAT - the same as VELOU.DAT but for y-component of particle velocity VELOW.DAT - the same as VELOU.DAT but for z-component of particle velocity NOTE! The order of receiver has to be read from JOBNAME.LOG file! VELOU0.DAT - the x-component of partcile velocity interpolated at the grid position of the z-component at the free surface VELOV0.DAT - the same as VELOU0.DAT but for the y-component VELOW0.DAT - the same as VELOW.DAT If KEY SND == .TRUE. If KEY WC == .FALSE. SNAP.Dxxxxx - unformatted file containing displacement values at the free surface at time level xxxxx (,e.g. SNAP.D00010, for 10-th time level) WRITE ( 18 ) UFM(1:MXF,1:MYF,1), &  $VFM(1:MXF,1:MYF,1),$ 

```
 WFM(1:MXF,1:MYF,1) 
  0<sup>1</sup>eo
    SNAP.Dxxxxx - unformatted file containing wavelet compressed 
                  displacement values at the free surface 
                  at time level xxxxx (,e.g. SNAP.D00010, for 
                  10-th time level) 
If KEY SNV == .TRUE.
  If KEY WC == .FALSE.
   SNAP. Vxxxxx - unformatted file containing particle velocity values at the
                  free surface at time level xxxxx (,e.g. SNAP.V00010, for 
                  10-th time level) 
       WRITE ( 18 ) UF (1:MXF,1:MYF,1), & 
                  VF (1:MXF,1:MYF,1), &
                   WF (1:MXF,1:MYF,1) 
   else 
   SNAP. Vxxxxx - unformatted file containing wavelet compressed
                  particle velocity values at the free surface 
                   at time level xxxxx (,e.g. SNAP.D00010, for 
                  10-th time level) 
Note about stop and continue computations: 
========================================== 
If it is necessary to stop the computation before reaching MT2 time level: 
    - create an empty file with name 'STOP' in the directory where the computation is 
      running 
      if it will be desirable to continue the computation after stopping and KYE DISK
      was set to .FALSE. then create an empty file with name 'DISK' in th directory 
      where computation is running. 
     after while the computation will be stopped and in the file 'STOP' it will be
      written number of the following first time level 
to continue the computation: 
     delete the temporary files JOBNAME.BOU, JOBNAME.BOF, JOBNAME.REC, JOBNAME.SRC
   - KEEP the files WAVE.CF* and WAVE.CO*, SEIS.TL*, VELO.TL*
    set MT1 equal to the number stored in the file 'STOP'
   - run the computation
```
### **Acknowledgements**

This project (Project No. EVG1-CT-2000-00026 SESAME) is supported by the European Commission – Research General Directorate.

### **List of Appendices**

**Appendix 1: Canonical models Appendix 2: CD ROM with the program NOISE** 

# **Appendix 1 : Canonical models**

A set of canonical models for seismic noise simulations has been defined. The set of the canonical models will serve for extensive parametric study of synthetic seismic noise which will create a basis for deducing systematic features of the noise and decisive factors determining peak H/V and HT (VT) frequencies and corresponding amplitudes.

The set consists of the following models (each being described in the following pages):

- M1 : homogeneous halfspace,
- M2 : single layer over halfspace
	- $\triangleright$  parameter study with several mechanical parameters
	- $\triangleright$  single layer over halfspace Grenoble,
	- $\triangleright$  single layer over halfspace Liege,
- M3 : dipping layer, semiinfinite layer over halfspace,
- M4 : semi-infinite layer over halfspace,
- M5 : single layer with a rough layer-halfspace interface,
	- M6 : deep sediment valley
		- $A 2D$  case
		- $\triangleright$  B 3D, axisimmetric case
- M7 : shallow sediment valley
	- $\blacktriangleright$  A 2D case
	- $\triangleright$  B 3D, axisimmetric case
- M8 : single layer with a trough at the bottom
	- $\blacktriangleright$  A 2D case
	- $\triangleright$  B 3D, axisimmetric case
- M9 : buried fault
- M10 : two-layer models
	- $\blacktriangleright$  A thick and shallow layers
	- $\triangleright$  B two shallow layers, with and without velocity inversion
- M11 : shallow layer, gradient model
	- $\blacktriangleright$  A with increasing velocity
		- $\triangleright$  B with decreasing velocity

The set of the canonical models will serve for extensive parametric study of synthetic seismic noise which will create a basis for deducing systematic features of the noise and decisive factors determining peak H/V and HT (VT) frequencies and corresponding amplitudes.

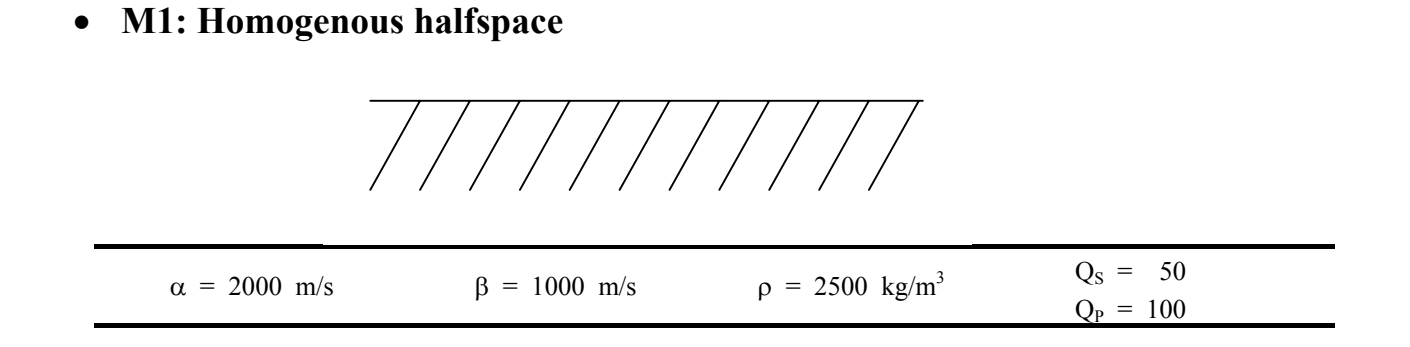

# • **M2: Single layer over halfspace**

## ¾ **Parameter study with several mechanical parameters**

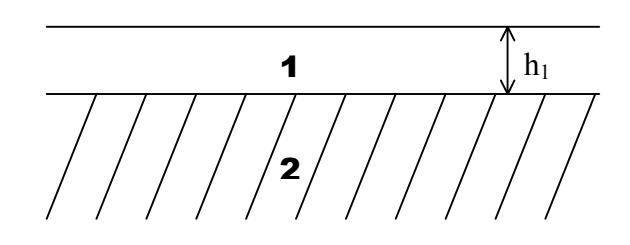

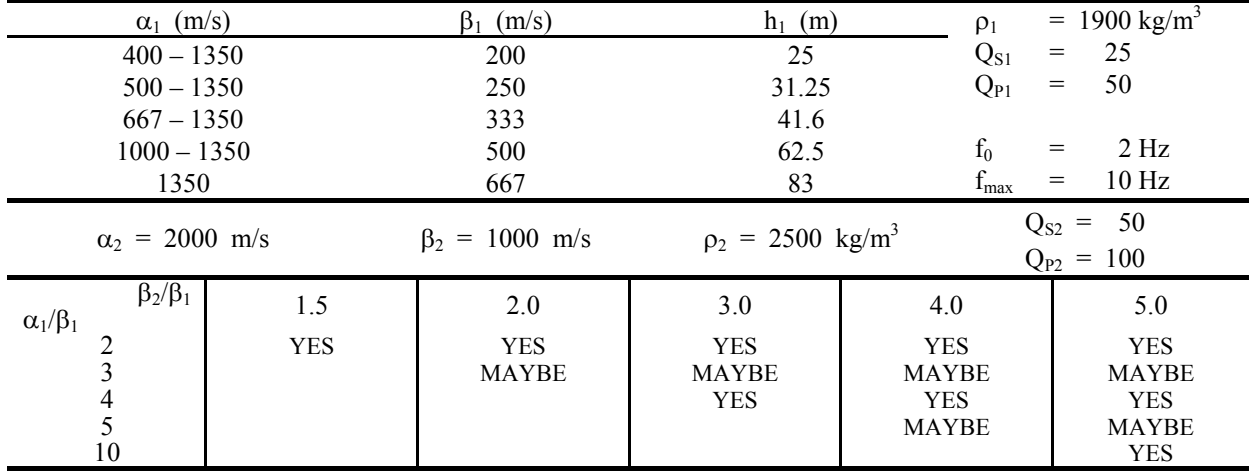

# $\geq$  **Single layer over halfspace - Grenoble**<br>less of the layer:  $h_i = 500 \text{ m}$

Thickness of the layer:  $h_1$ 

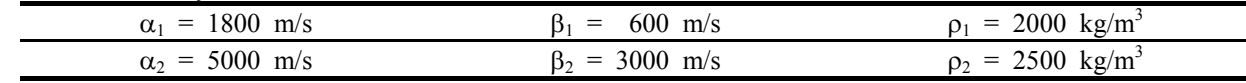

# ¾ **Single layer over halfspace - Liège**

Thickness of the layer:  $h_1$  = 10 m

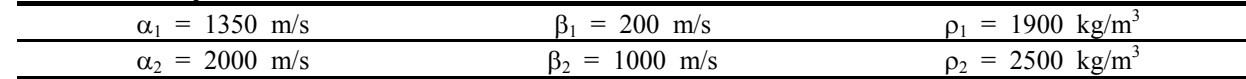

# • **M3: Dipping layer**

 $\theta$ 2 1

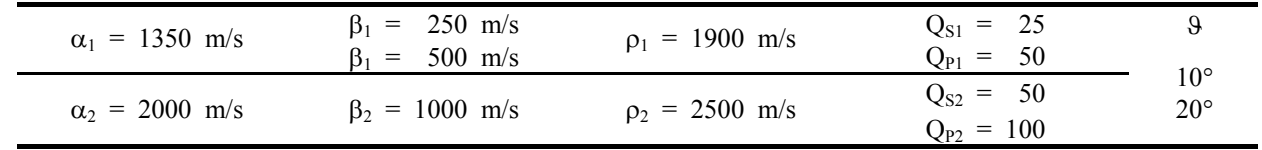

# • **M4: Semiinfinite layer over halfspace**

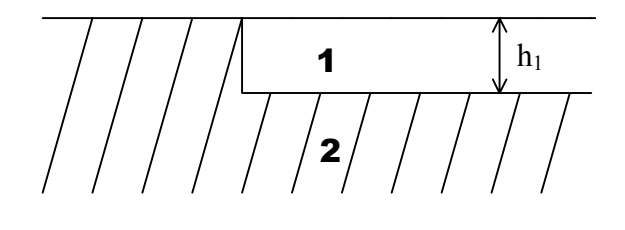

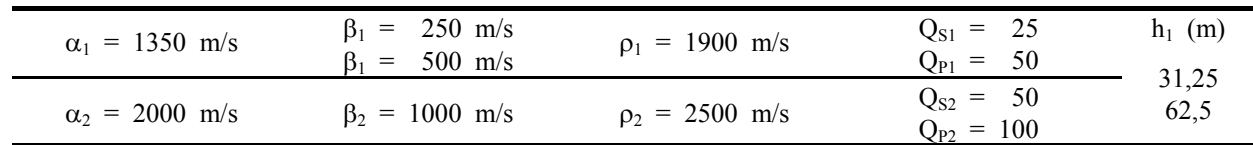

• **M5: Single layer with a rough layer halfspace interface** 

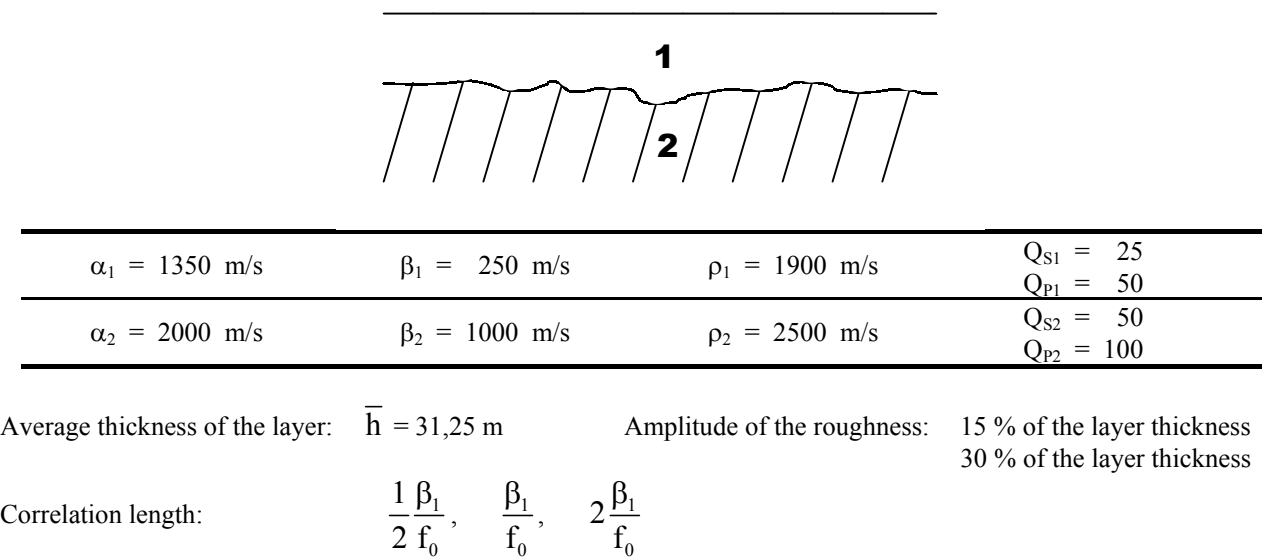

# • **M6: Deep sediment valley**

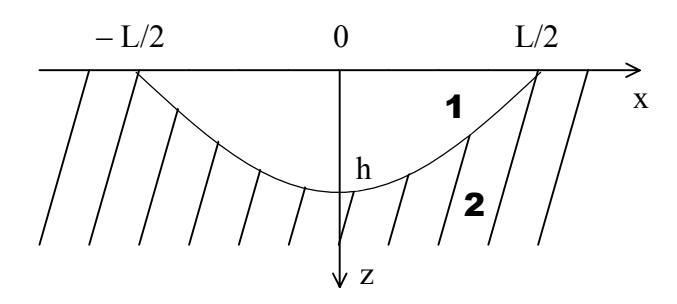

### $\triangleright$  **A** – 2D case

Interface between sediments and bedrock is defined by

$$
z = h \cdot \cos\left(\frac{\pi}{L} x\right) \qquad , \qquad x \in \left\langle -\frac{L}{2}, \frac{L}{2} \right\rangle
$$

$$
z = 0 \qquad , \qquad x \notin \left\langle -\frac{L}{2}, \frac{L}{2} \right\rangle
$$

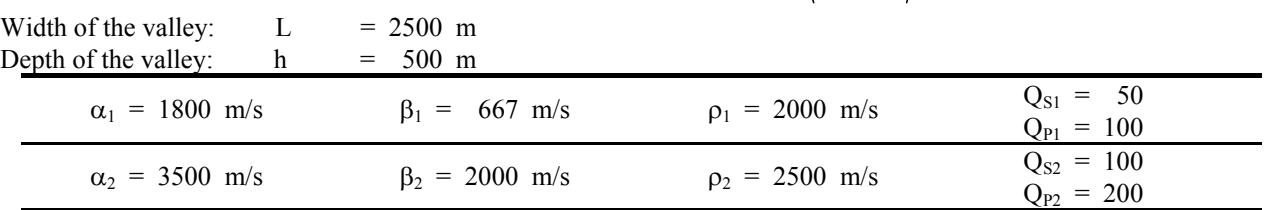

### ¾ **B – 3D, axisimmetric case**

Interface between sediments and bedrock in the xz-plane is defined by

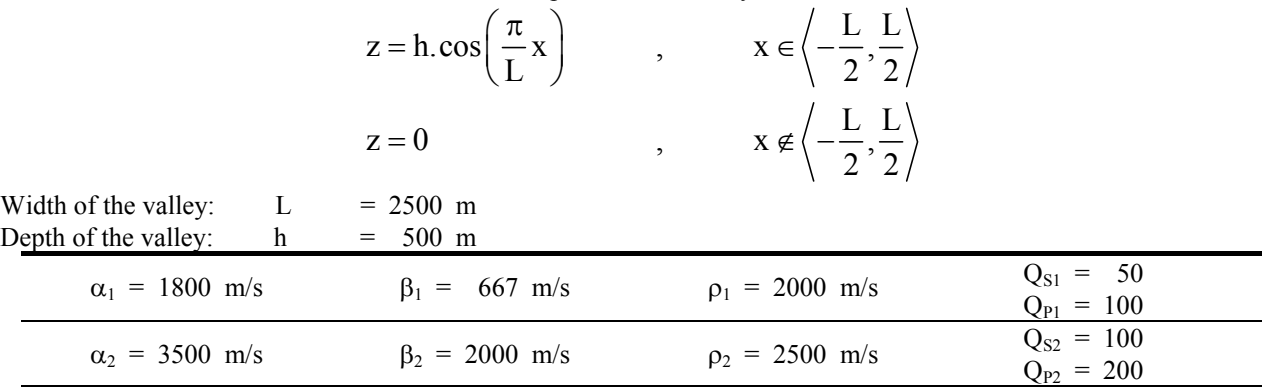

# • **M7: Shallow sediment valley**

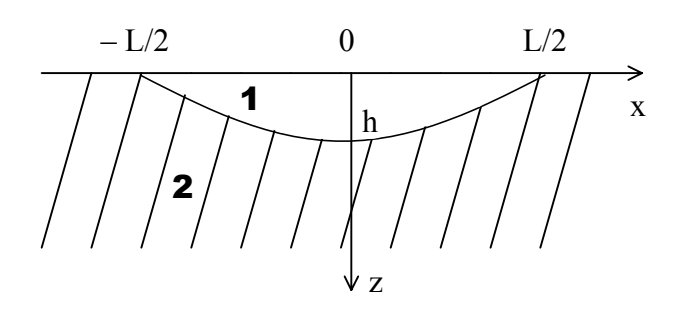

### $\triangleright$  **A** – 2D case Interface between sediments and bedrock is defined by

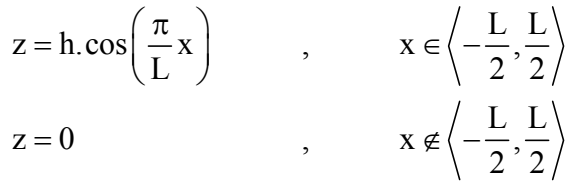

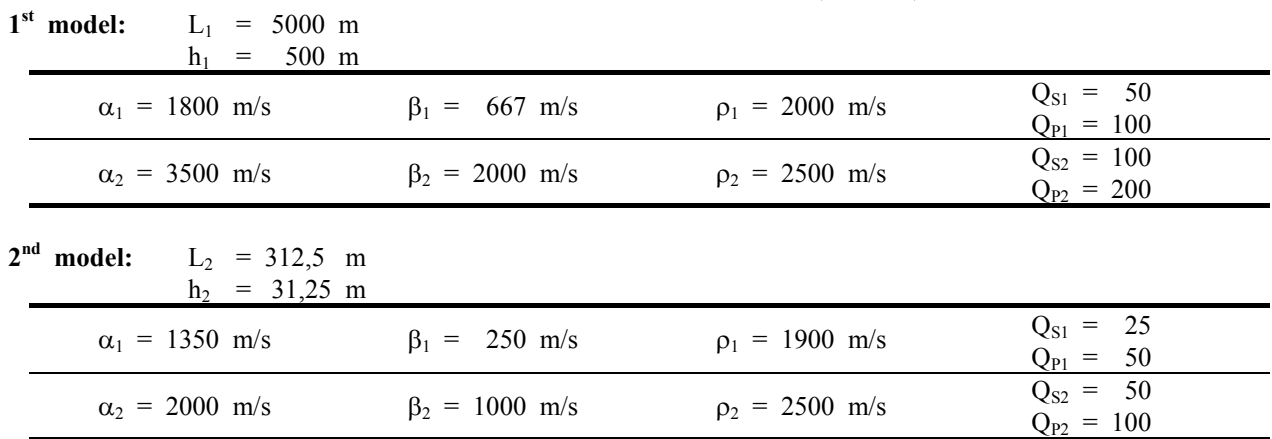

# ¾ **B – 3D, axisimmetric case**

Interface between sediments and bedrock in the xz-plane is defined by

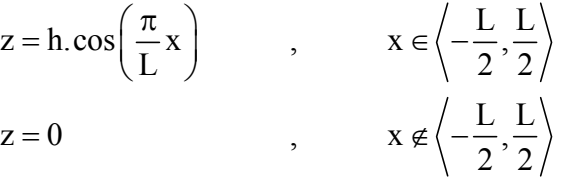

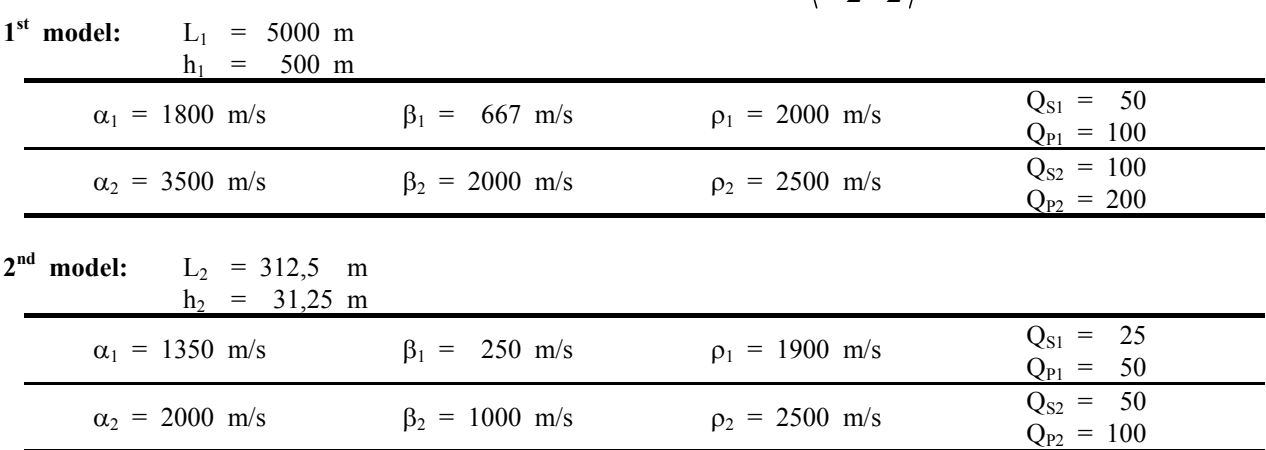

# • **M8: Single layer with a through at the bottom**

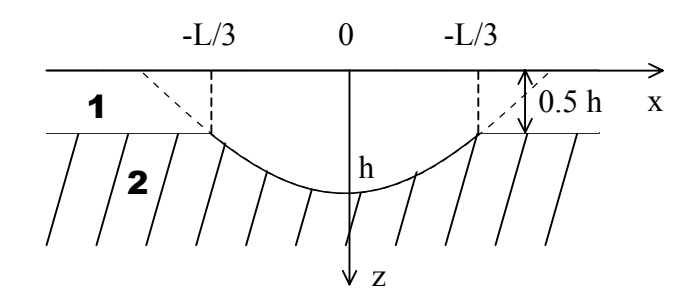

### $\triangleright$  **A** – 2D case

Interface between sediments and bedrock is defined by

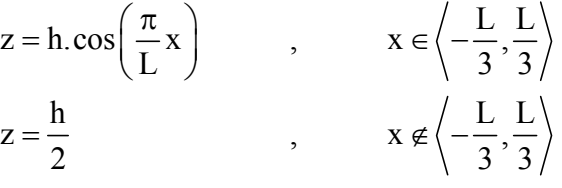

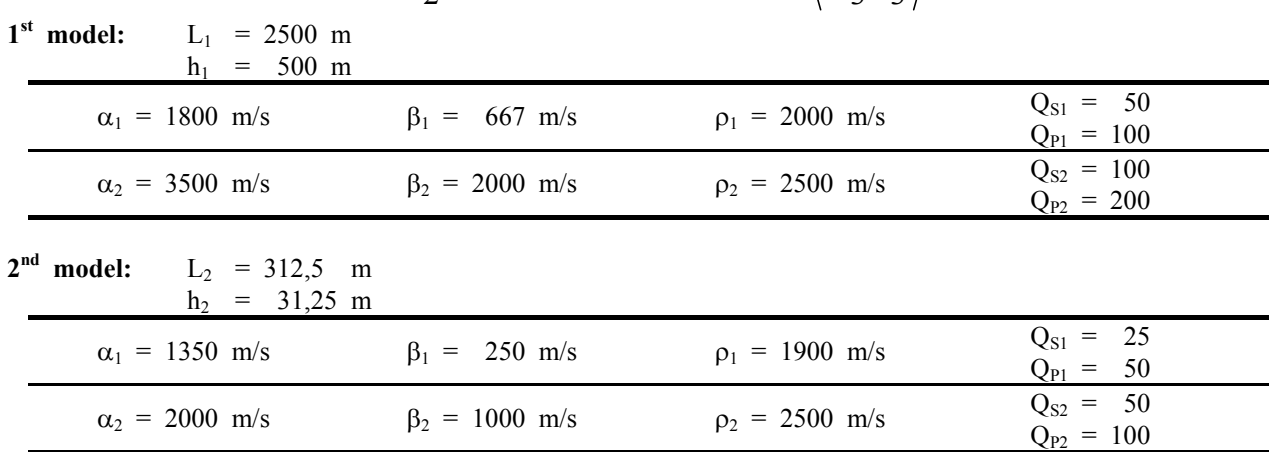

# ¾ **B – 3D, axisimmetric case**

Interface between sediments and bedrock in the xz-plane is defined by

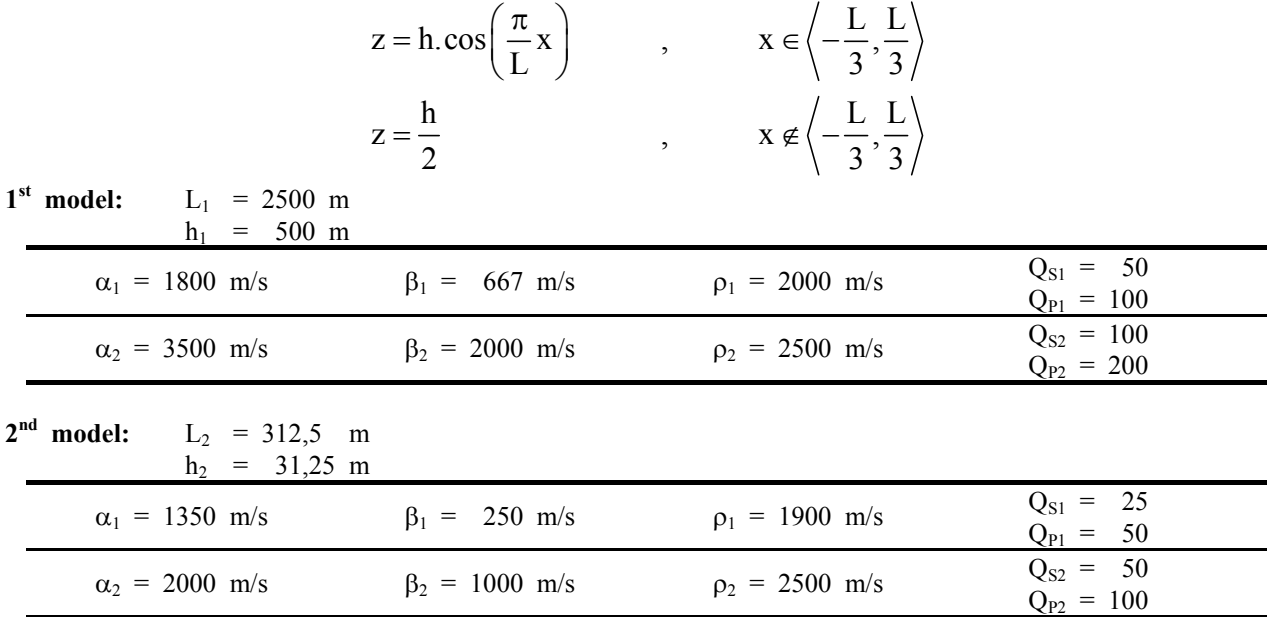

# • **M9: Burried fault**

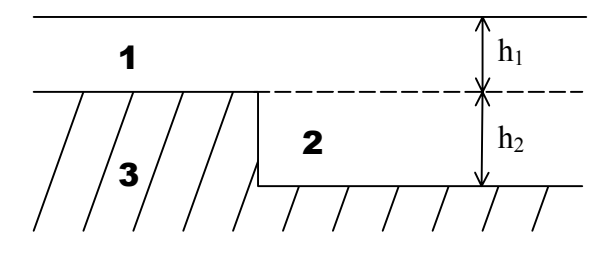

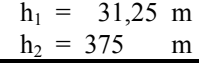

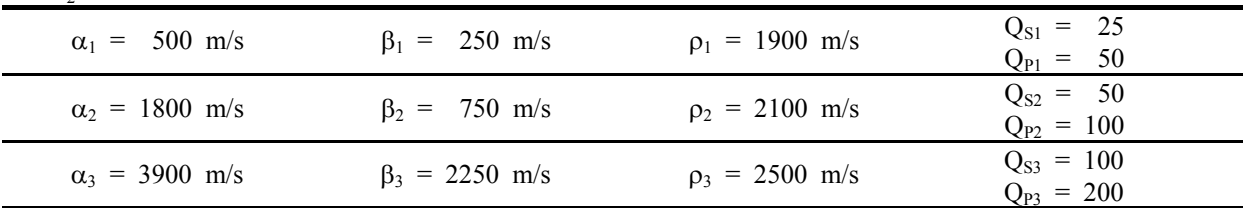

# • **M10: Two layer models**

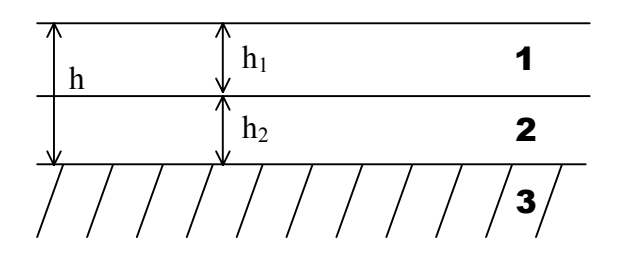

¾ **A – thick and shallow layers**

 $h_1 = 31,25 \text{ m}$ 

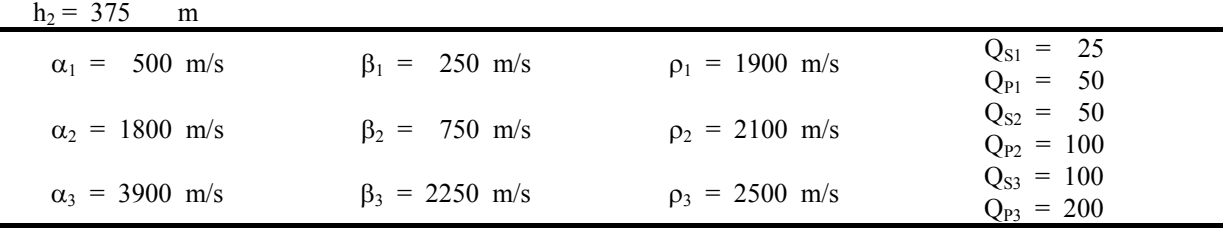

# ¾ **B – thick and shallow layers, with and without velocity inversion**

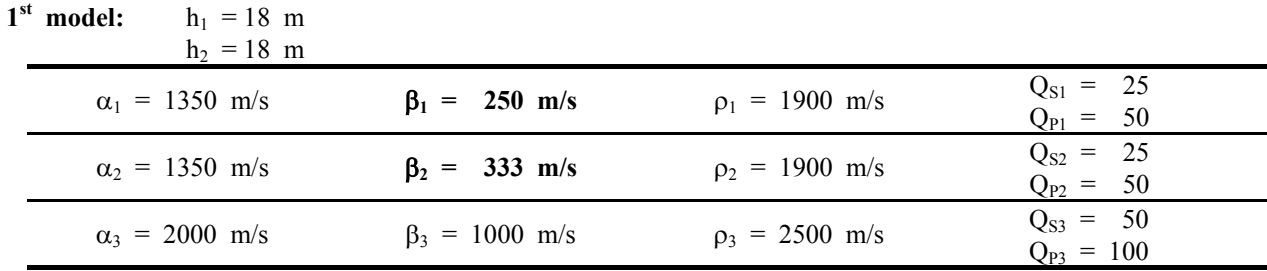

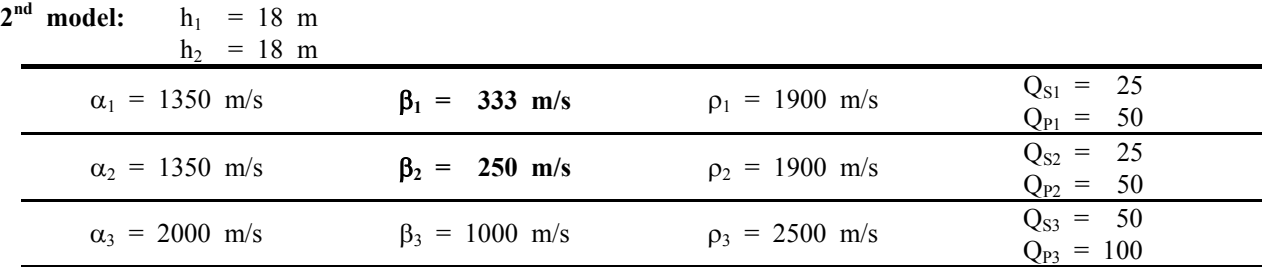

# • **M11: Shallow layer, gradient model**

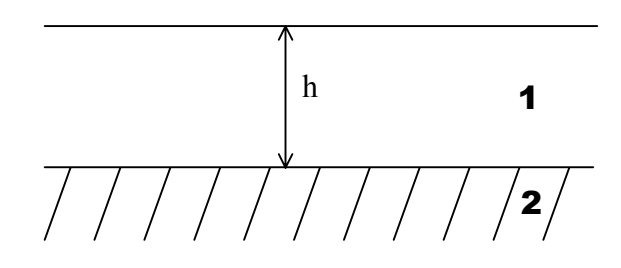

¾ **A – with increasing velocity**

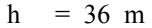

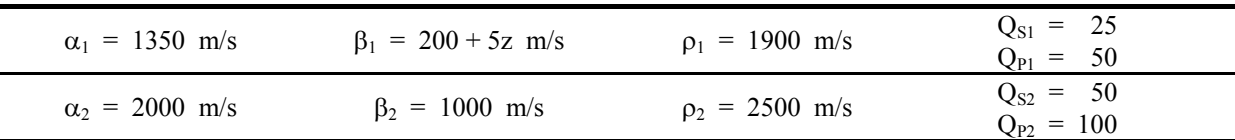

## $\triangleright$  **B** – with decreasing velocity

 $h = 36$  m  $Q_{S1} = 25$ <br> $Q_{P1} = 50$  $\alpha_1 = 1350 \text{ m/s}$   $\beta_1 = 380 - 5z \text{ m/s}$   $\rho_1 = 1900 \text{ m/s}$  $Q_{S2} = 50$  $\alpha_2 = 2000 \text{ m/s}$   $\beta_2 = 1000 \text{ m/s}$   $\rho_2 = 2500 \text{ m/s}$   $\frac{\text{Q}_{S2}}{\text{Q}_{P2}} = \frac{5000 \text{ m}}{100}$ 

# **Appendix 2: Program NOISE**

see the CD ROM attached to this report.